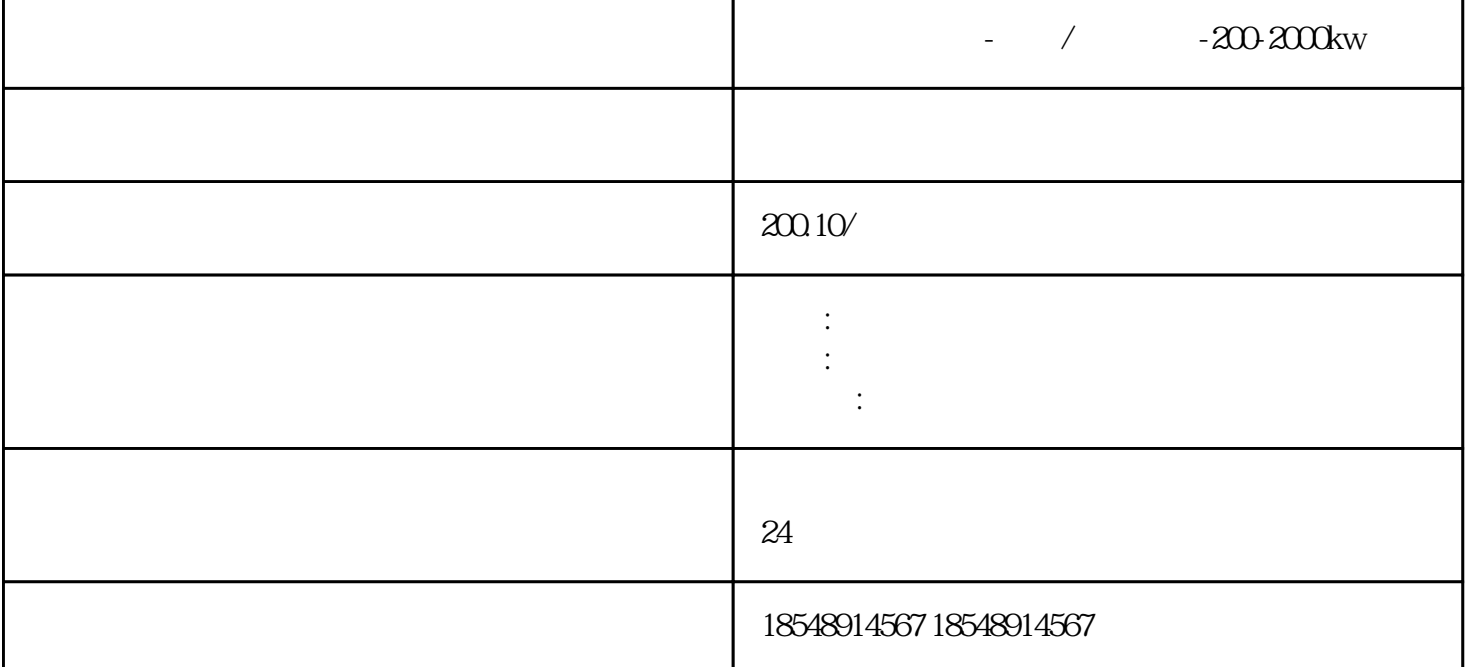

 $\frac{1}{24}$  /  $\frac{-200}{200}$  and kw 50  $24$ 中铁集团、路桥、中建集团、韩大连STX、中海油与中铁隧道集团公司等。大厂县租赁应急发电机。 们 the state plot of the state of the state of the state of the state of the state of the state of the state of the state of the state of the state of the state of the state of the state of the state of the state of the state  $FXPLC$ labveiw<br>
abveiw<br>
abveiw<br>
abveiw<br>
abveiw<br>
abveiw<br>
abveiw<br>
abveiw<br>
abveiw<br>
abveiw<br>
abveiw<br>
abveiw<br>
abveiw<br>
abveint  $\alpha$ 

产业升级中只有人口足够多的家才能甩掉所有对手。品牌;大宇,康明斯,沃尔沃,卡特,三菱,鼎新等

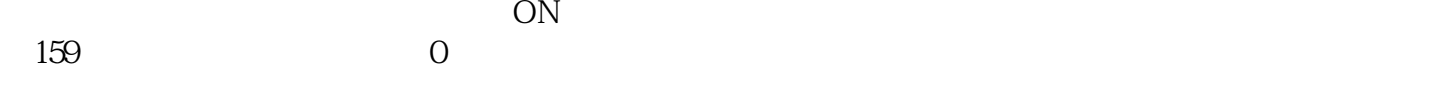

 $\frac{1}{2}$   $\frac{1}{20}$   $\frac{1}{2000}$  50kw-2000kw